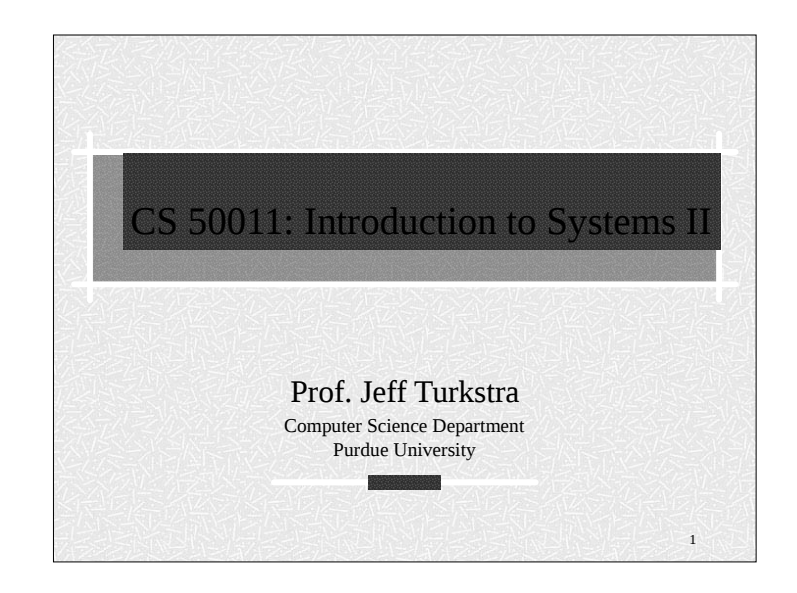

## History of the Internet

- In the late 1960s the Department of Defense Advance Research Project Agency (DARPA) created a nationwide network to allow computer access to the different research centers.
- $\overline{\phantom{a}}$  The alternative was to give a computer to each center/university but this was –very- expensive.
- Research in the Internet continued in the 70s and 80s
- The Internet became a commercial success in the  $90s$

### Copyright 2017

Copyright  $\copyright$  2017 by Gustavo Rodriguez-Rivera. Permission to make digital or hard copies of part or all of this work for personal or classroom use is granted without fee provided that copies are not made or distributed for profit or commercial advantage and that copies bear this notice and full citation on the first page. To copy otherwise, to republish, to post on servers, or to redistribute to lists, requires prior specific permission and/or fee. Request permission to publish from  $\text{grr}\textcircled{a}$  cs.purdue.edu.

2

### History of the Internet

- $\overline{ }$  The Internet has been doubling in size every nine to twelve months.
- Some people attribute the increase in productivity in the last 10 years to the existence of the Internet. People produce more in less time.

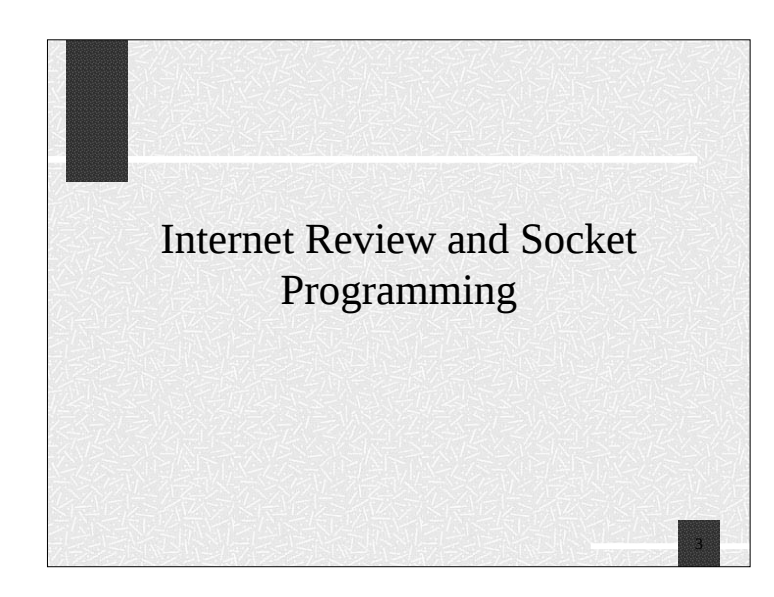

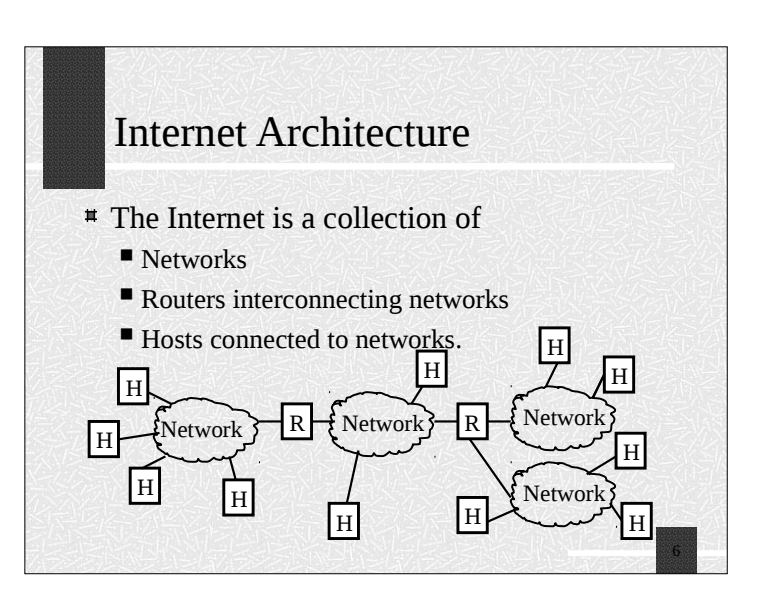

#### Internet Architecture

- $\overline{\phantom{a}}$  The networks may be implemented using different kinds of hardware: Ethernet, Token Ring, Serial Line, Apple Talk, etc.
- $\overline{\phantom{a}}$  The goal of the Internet is to hide all this heterogeneity to the user and user programs.

#### IP Addressing

- $*$  It is an abstraction to hide the network internals.
- $*$  It is independent from hardware addressing.
- IP addresses are used for all communications.
- $\overline{P}$  IP addresses use 32 bits.
- There is a unique value for each host

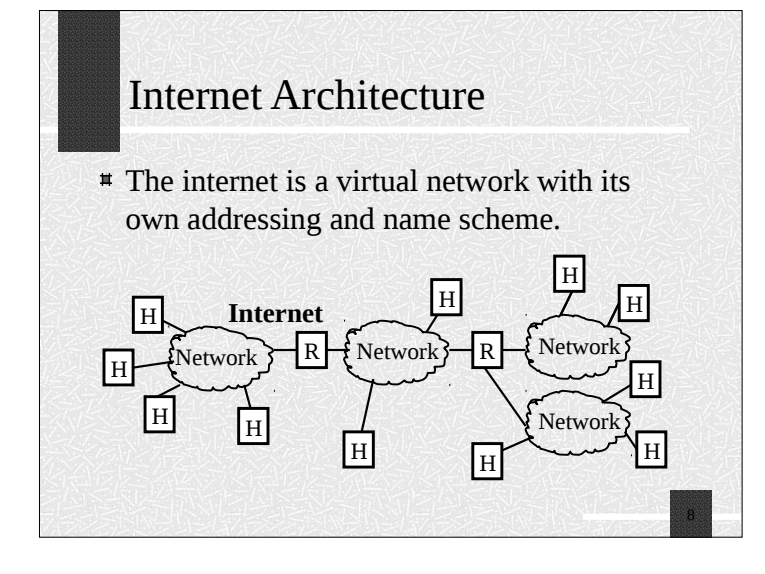

# IP Addressing

Important:

*An IP Address does not specify a specific computer. Instead, each IP address identifies a connection between a computer and a network.*

- An IP address identifies a network interface.
- A computer with multiple network connections (like a router) must be assigned one IP address for each connection.

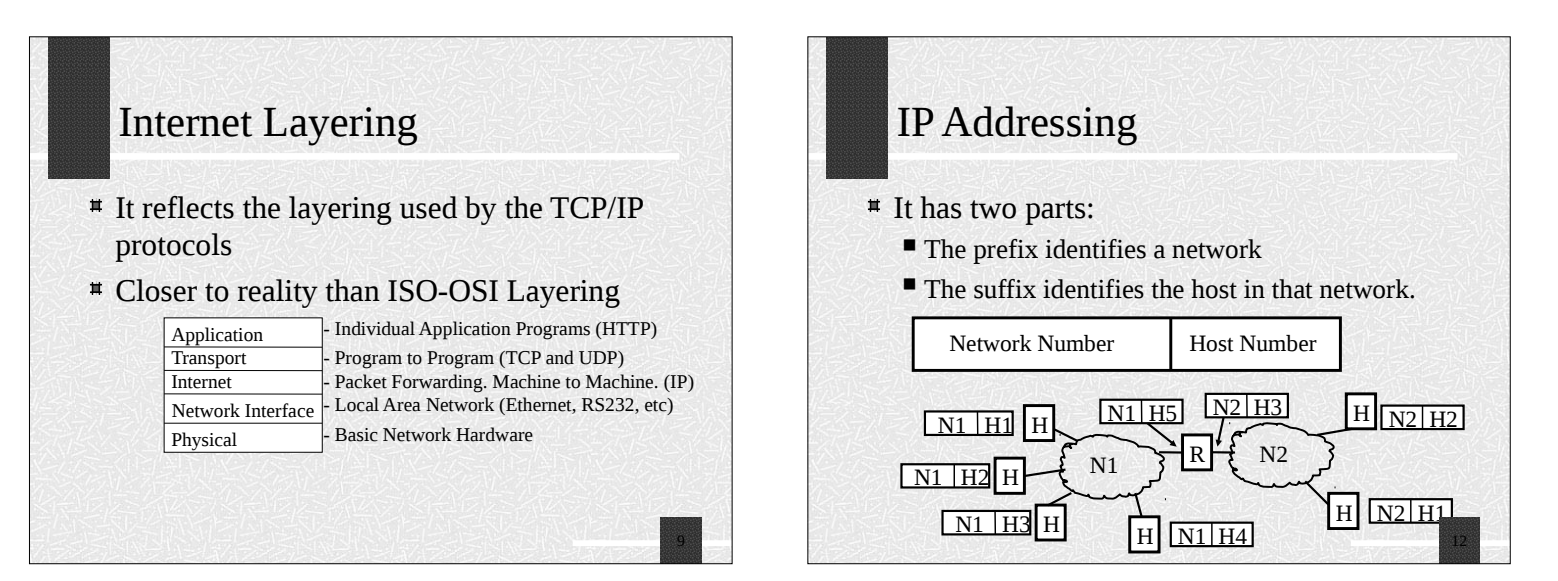

#### IP Addressing

- A global authority assigns a unique prefix for the network.
- A local administrator assigns a unique prefix to the hosts.
- $\text{#}$  The number of bits assigned to the prefix and suffix is variable depending on the size of the number of hosts in each network.
- **#** The subnet mask is a parameter in the interface that tells the number of bits used for the network number.

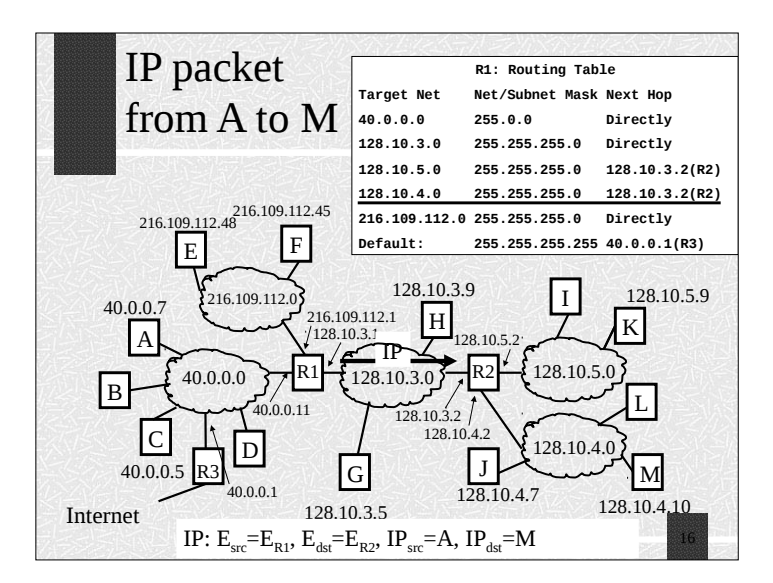

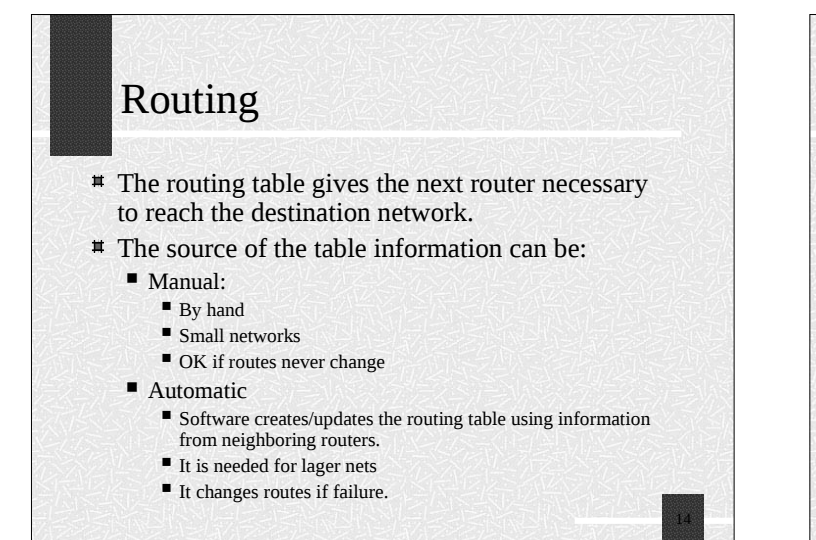

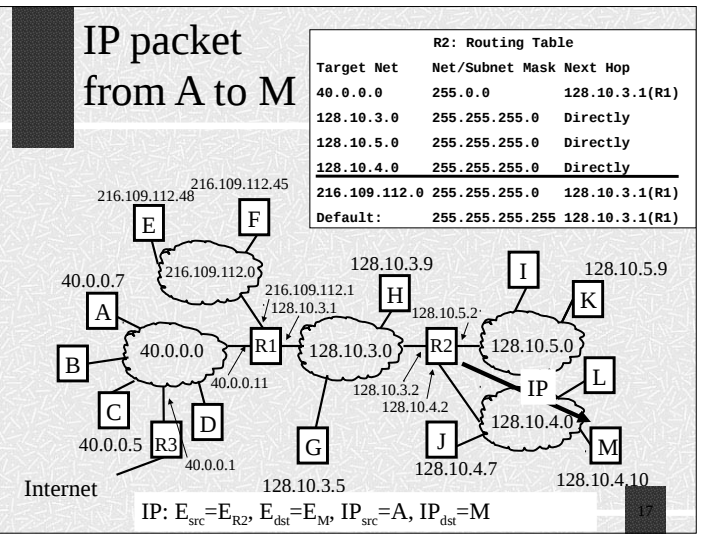

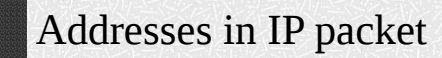

- **#** The IP source and destination address of the packet is the same during the transit of the packet.
- **# The hardware source and destination address will** be different every time the packet is forwarded.
- $*$  The source host or some of the routers also may require ARP requests if the hardware destination address is not in the ARP cache.

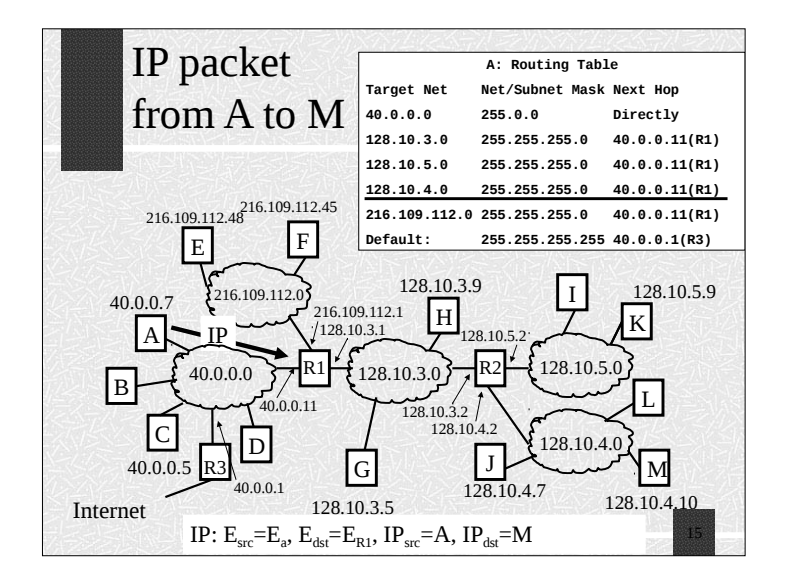

#### ARP Address Resolution Protocol

- When it is time for the router or host to deliver a packet directly, it is necessary to convert the IP address to a hardware address.
- $\#$  For example in an Ethernet LAN, the target IP address in the IP packet has to be translated to the Ethernet address of the destination machine.
- ARP does this translation.

#### DNS: Domain Name Server

- Humans prefer to use computer names instead of IP addresses.
- **Example: www.yahoo.com instead of** 204.71.200.68
- **EX Before DNS the mappings name to IP address** where stored in a file /etc/hosts
- <sup>#</sup> The Net administrators used to exchange updates in the /etc/hosts file.
- $\overline{\phantom{a}}$  This solution was not scalable..

#### ARP Address Resolution Protocol

- ARP Input and Output:
	- Input: IP address C of computer in locally connected network N
	- Output: Ethernet address for C.
- ARP keeps bindings (IPAddr, EtherAddr) in a table called ARP table or ARP cache.
- ARP builds the table as needed.

#### DNS: Domain Name Server

One host name may map to multiple IP addresses. Why? One host will have multiple IP addresses if it has multiple network interfaces.

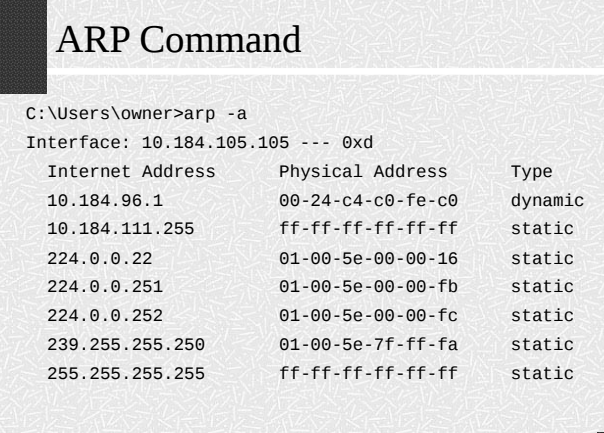

21

#### DNS: Domain Name Server

- **EXTERN** DNS is a service that translates host names to IP addresses.
- DNS uses a distributed lookup algorithm and contacts as many servers as necessary.
- Host names are divided in domains: host.dom2.dom1.dom0.
- Example: ector.cs.purdue.edu with the most general domain at the right.

24

#### DHCP – Dynamic Host Configuration Protocol

- Allows connecting computers to the Internet without the need of an administration.
- **Before DHCP, an administrator had to manually configure** the following parameters to add a computer to the Internet:
	- The local IP address Current address
	- $\blacksquare$  <br> The subnet mask Used to send packets to hosts in same LAN
	- $\blacksquare$  <br> The default router Used to send packets to hosts outside the LAN
	- The default DNS server Used to convert names to IP addresses.
- $\#$  In UNIX the command used to set these parameters is ifconfig. In Windows is ipconfig or the Control Panel.

#### UDP- User Datagram Protocol

- Message Oriented
- Each message is encapsulated in an IP datagram.
- **# Size of message is restricted by the size of the** MTU of the directly connected network. (Maximum Transfer Unit =1500bytes for Ethernet networks)
- **The UDP header has ports that identify** 
	- Source application (Source Port)
	- Destination application (Destination Port)

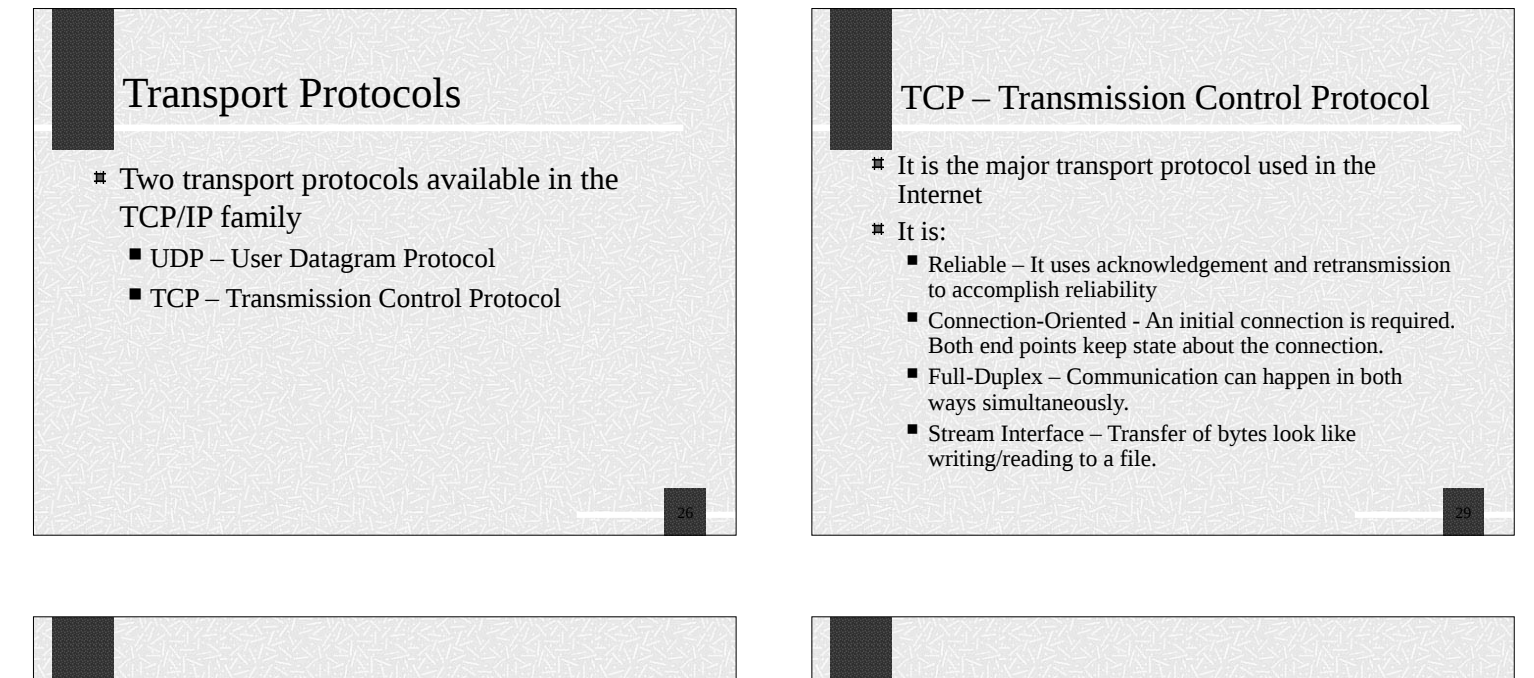

27

# UDP- User Datagram Protocol

- Unreliable Transfer. Applications will need to implement their own reliability if necessary.
- Minimal overhead in both computation and communication.
- $*$  It is best for LAN applications
- Connectionless No initial connection necessary. No state in both ends

### TCP Reliability

- # How does TCP achieves reliability?
- **It uses Acknowledgments and Retransmissions**
- Acknowledgement-
	- **The receiver sends an acknowledgement when the data** arrives.
- Retransmission
	- The sender starts a timer whenever the message is transmitted
	- If the timer expires before the acknowledgement arrives, the sender retransmits the message.

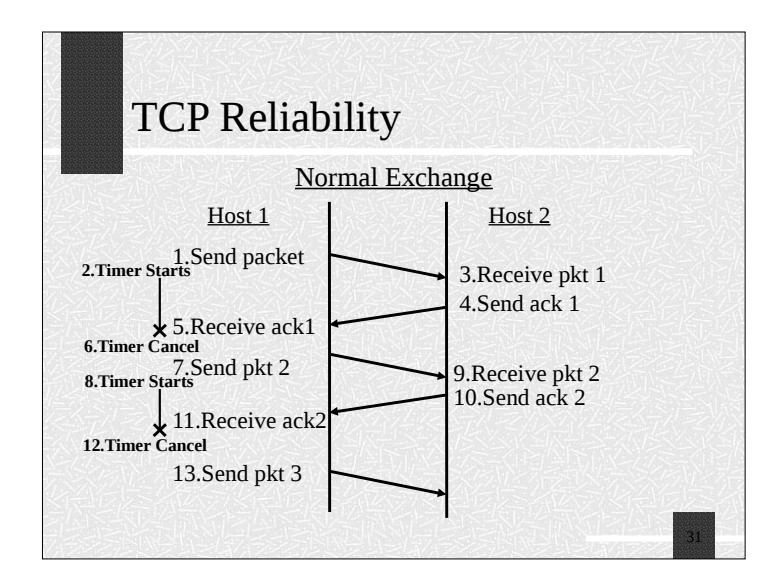

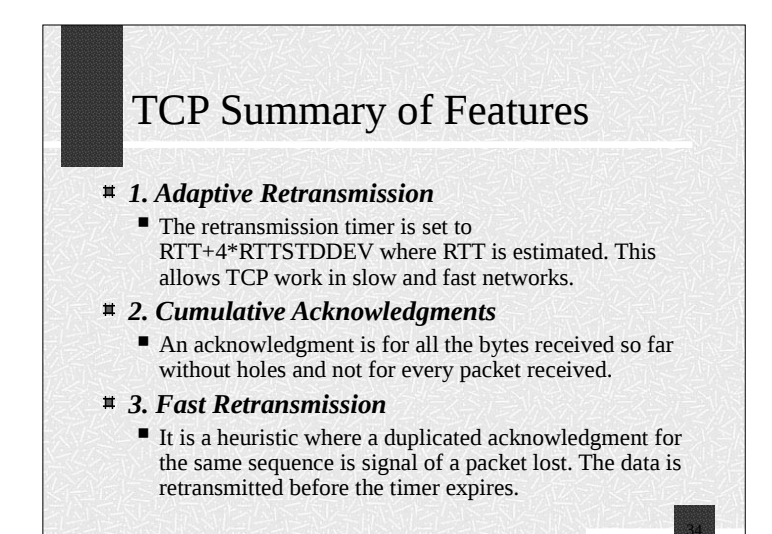

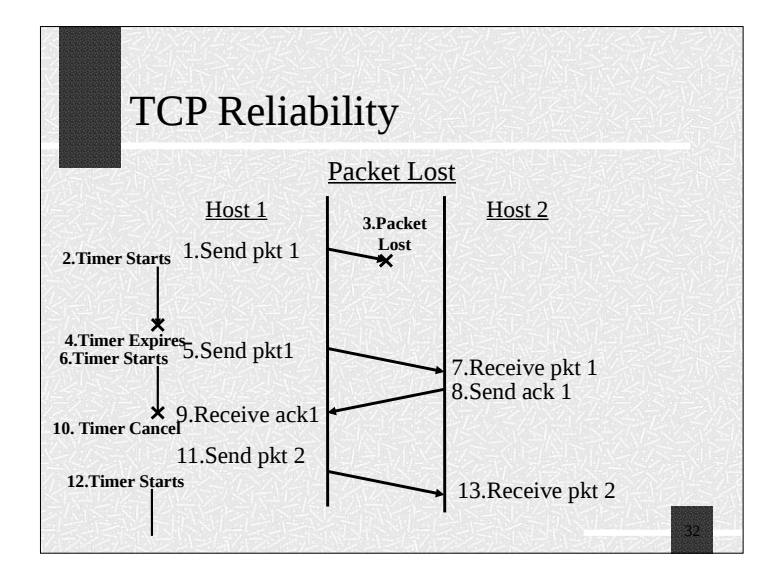

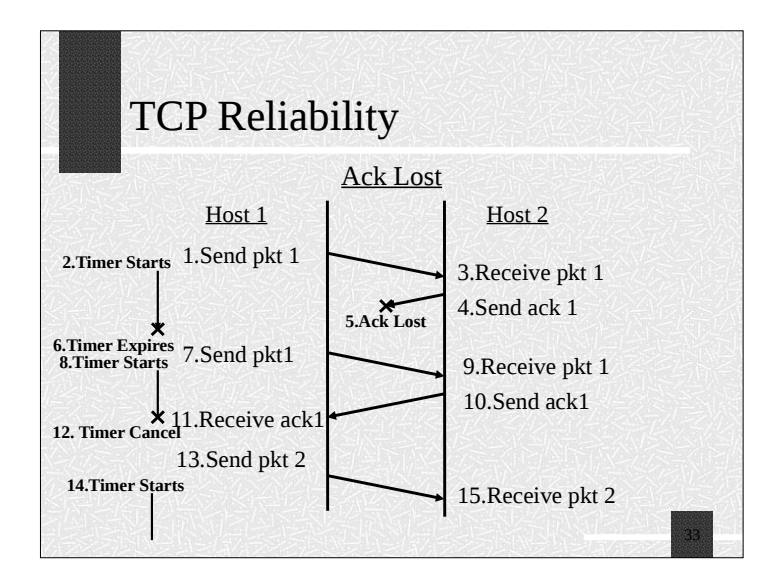

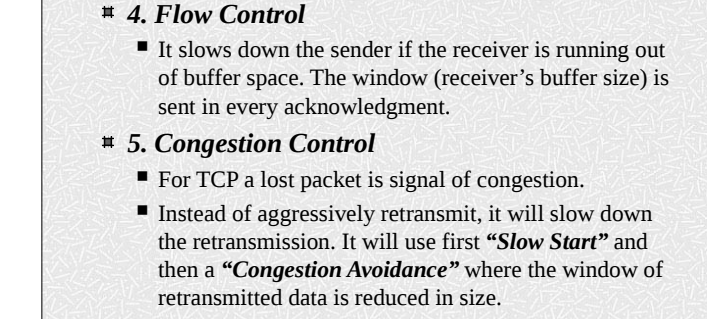

TCP Summary of Features

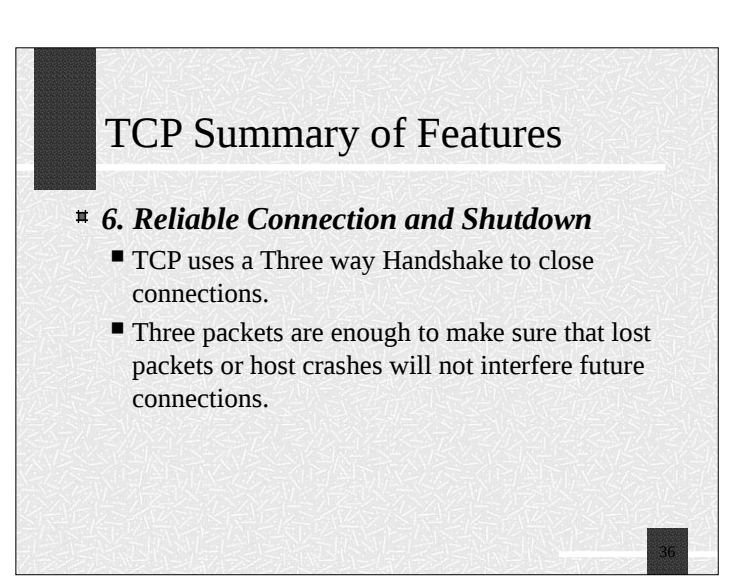

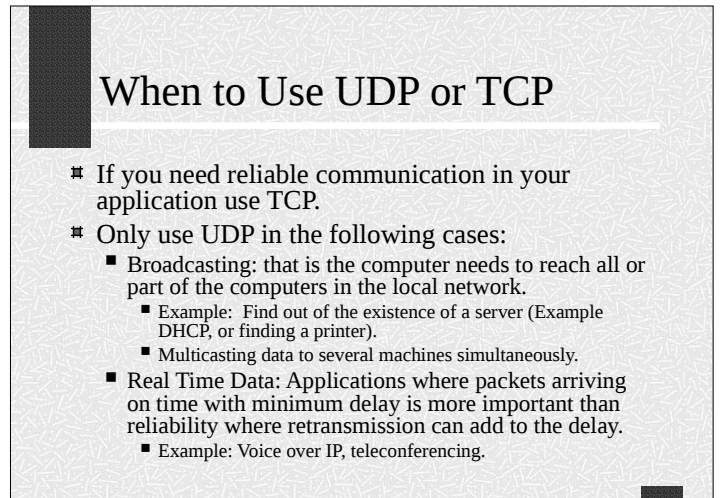

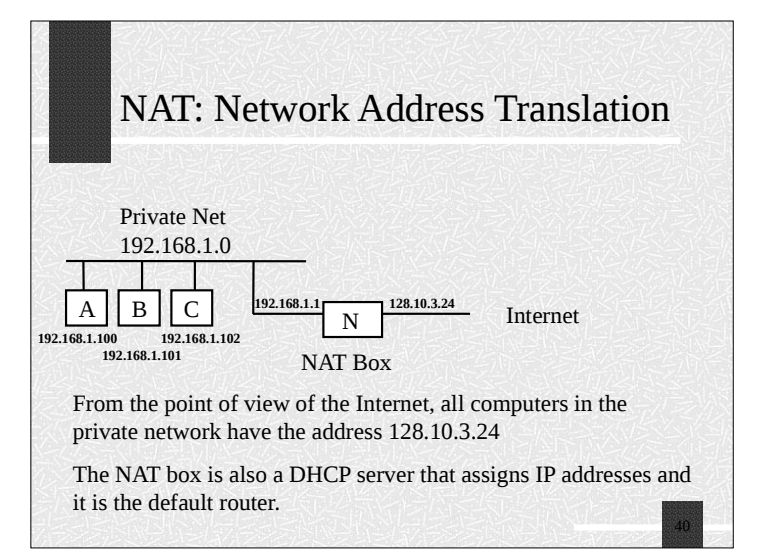

#### NAT: Network Address Translation

- *Network Address Translation (NAT)* is used when you want to connect multiple computers to the Internet using a single IP address.
- The NAT software can run on a computer or specialized device (NAT box) that has two network interfaces: one connected to the private network and the other one to the Internet.

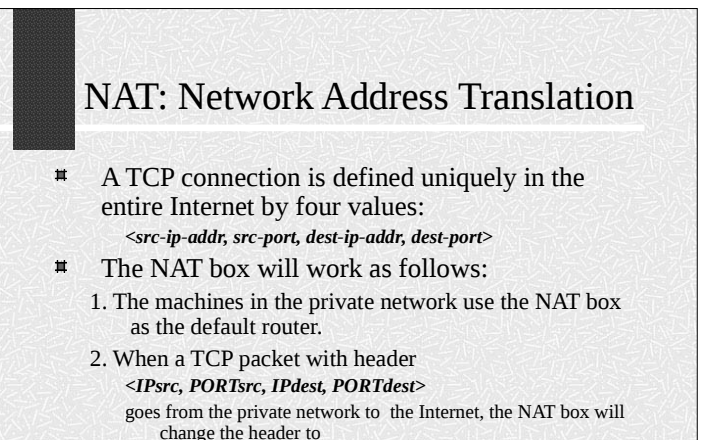

Where *IPnat* is the shared IP address and *PORTrand* is a random unused port in the NAT box.

*<IPnat, PORTrand, IPdest, PORTdest>*

# NAT: Network Address Translation As a side effect, NAT provides protection. Packets will be allowed into the private network only if they belong to a connection that started by a machine in the private network. A NAT box is also called a *Firewall.* NAT also mitigates the problem of running out of Assigned Network Numbers.

Potentially you could have another Internet behind  $\pmb{\pi}$ a NAT box.

NAT: Network Address Translation 3. The NAT box will also add the NAT mapping to the NAT table *(PORTrand, IPsrc, PORTsrc)* 4. When a packet *< IPdest, PORTdest , IPnat, PORTrand>* comes from the Internet to the NAT box, the NAT box will lookup *PORTrand* in the NAT table and it will change the header to *< IPdest, PORTdest , IPsrc, PORTsrc>*

And it will forward the packet to *IPsrc.*

5. A similar translation is done for UDP packets.

42

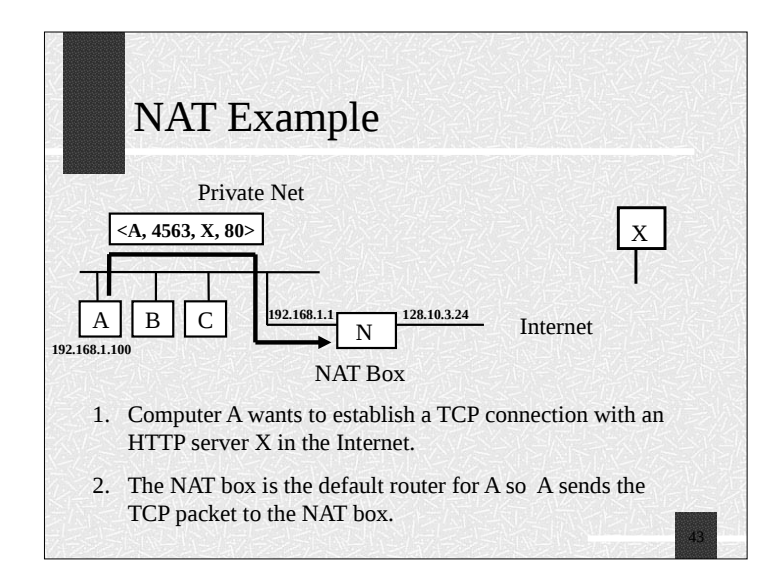

# NAT and Firewalls The NAT box will pass into the private network only the packets that belong to a connection that started from the inside the private network.  $\overline{\phantom{a}}$  This is similar to the recommendation "Never give your credit card through the phone if you did not start the call".  $\#$  If a packet is received that does not have a mapping in the NAT table, the packet is discarded. 46

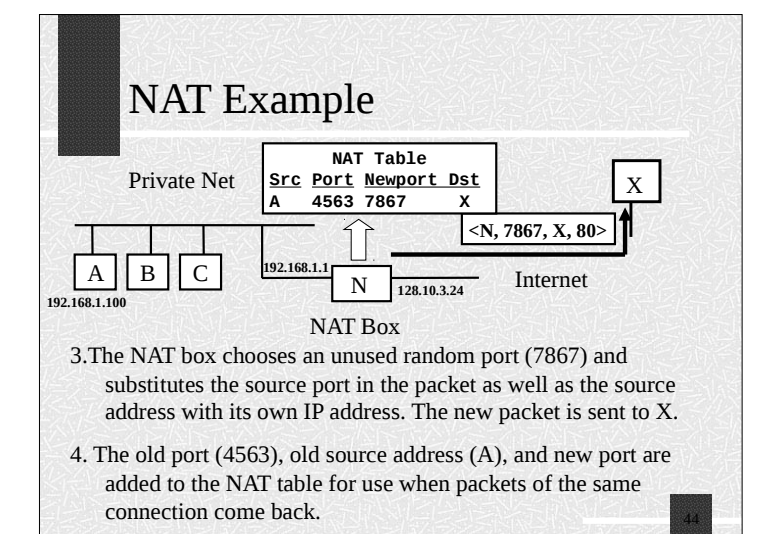

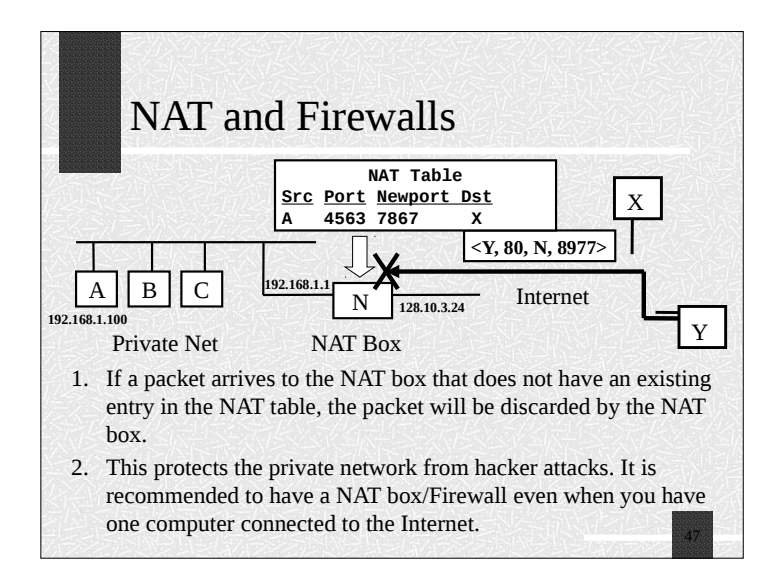

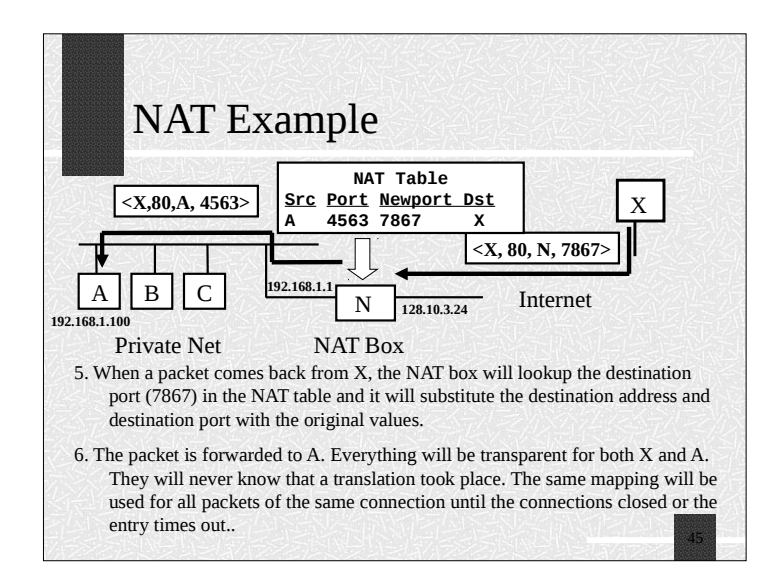

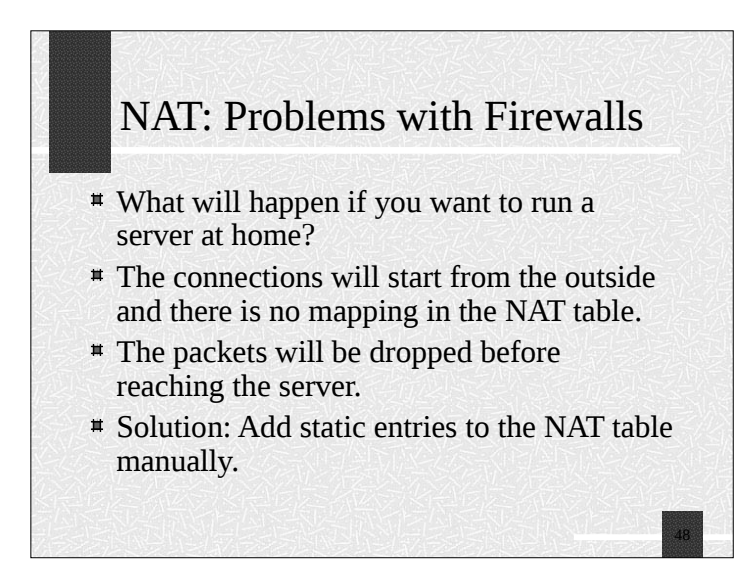

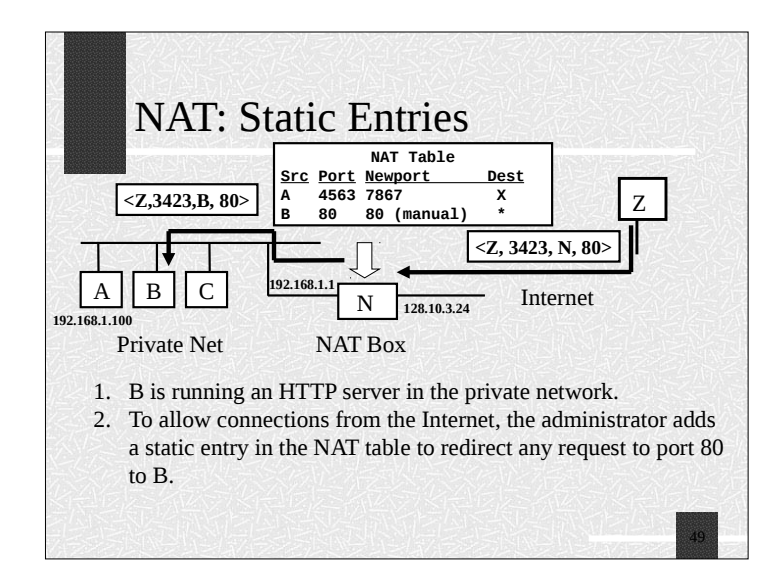

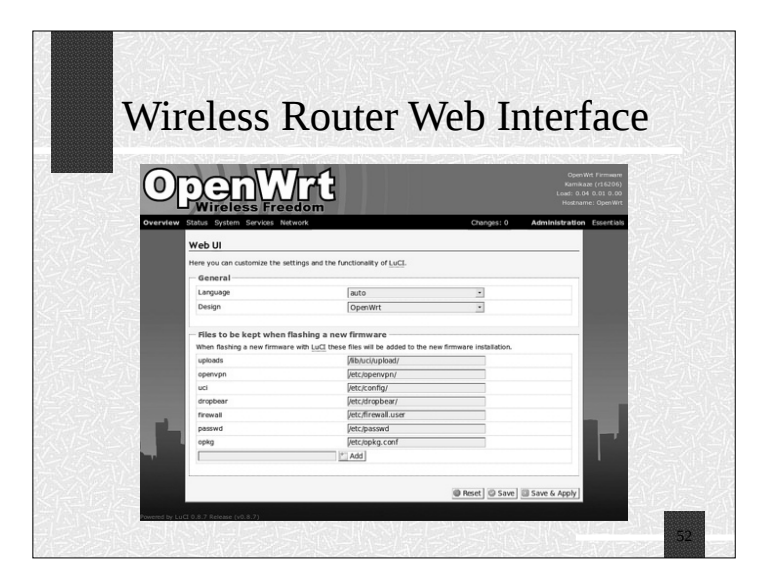

#### NAT: Problems with Firewalls.

- **EX Some application eliminate this problem by** having a proxy server forward the data.
- **<sup>#</sup>** The computer in the private network makes a connection to the proxy server. Computers in the internet that want to connect to the computer in the private network contact the proxy server.

### NAT Configuration

- NAT boxes have a built in HTTP server  $\pmb{\pi}$ that you can use to configure it or add static entries.
- $\pmb{\pi}$ For protection, any request to add a static entry in the NAT table or any configuration in the NAT has to come from a computer in the private Network.

51